## **SITUACIÓN DE APRENDIZAJE**

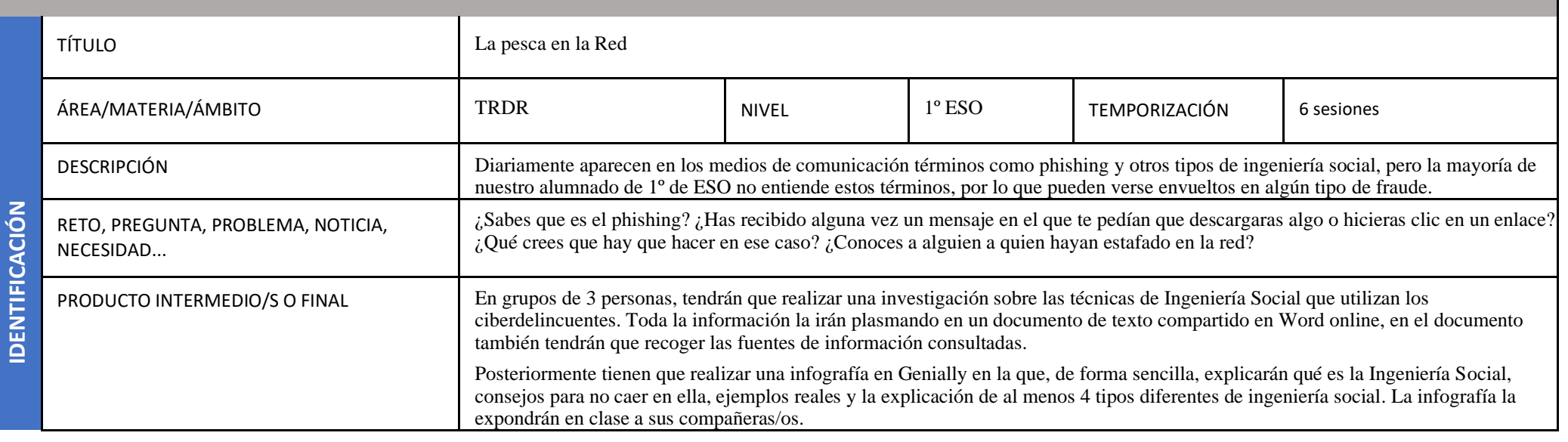

**CONCR ECIÓN CURRI** COMPETENCIAS CLAVE COMPETENCIAS ESPECÍFICAS CRITERIOS DE EVALUACIÓN SABERES BÁSICOS Y OTROS SABERES Código **Descripción y concreción** 

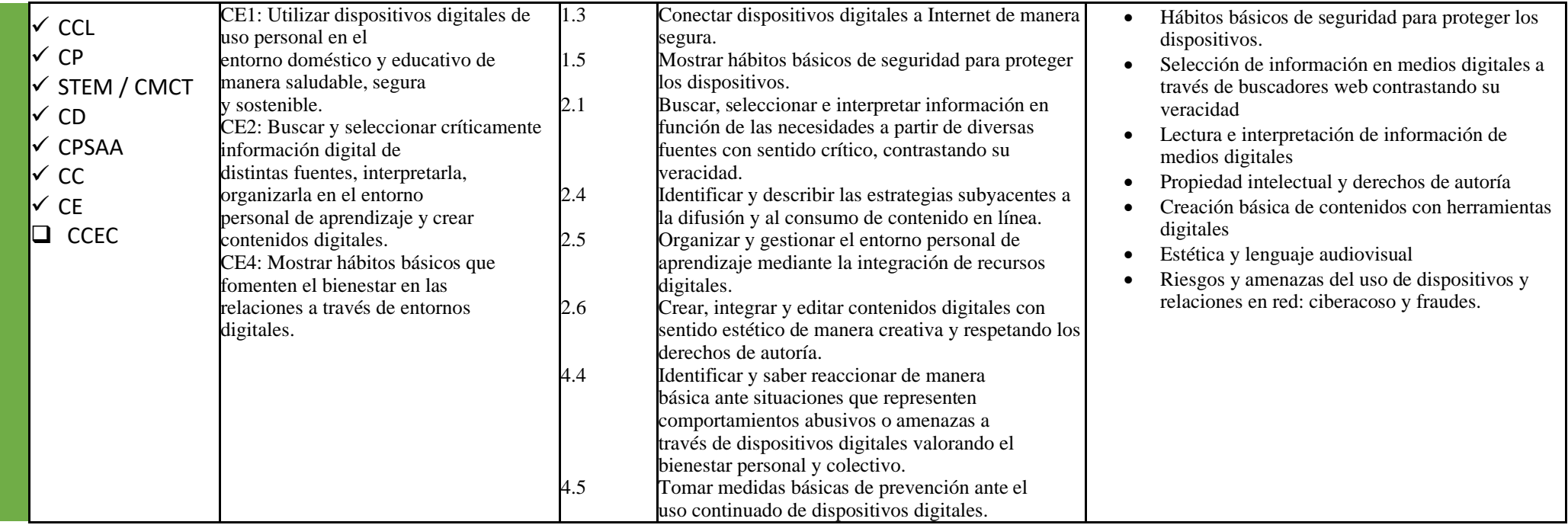

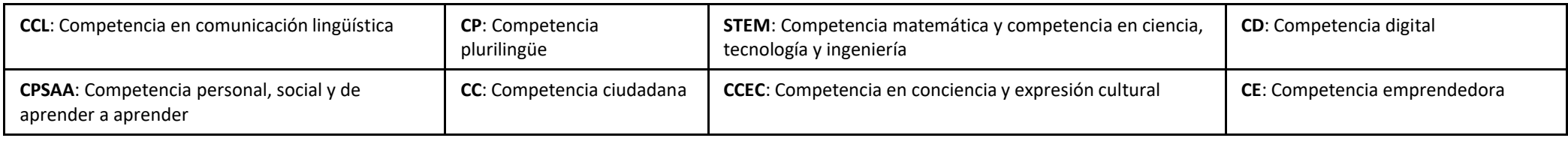

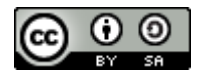

Autoría: Paqui Roger

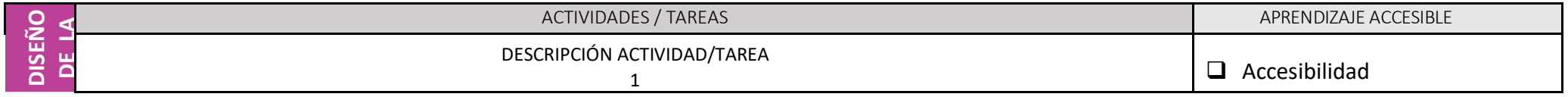

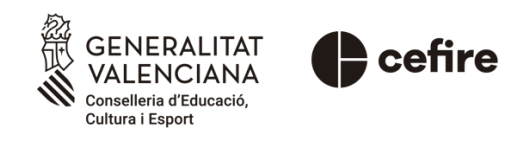

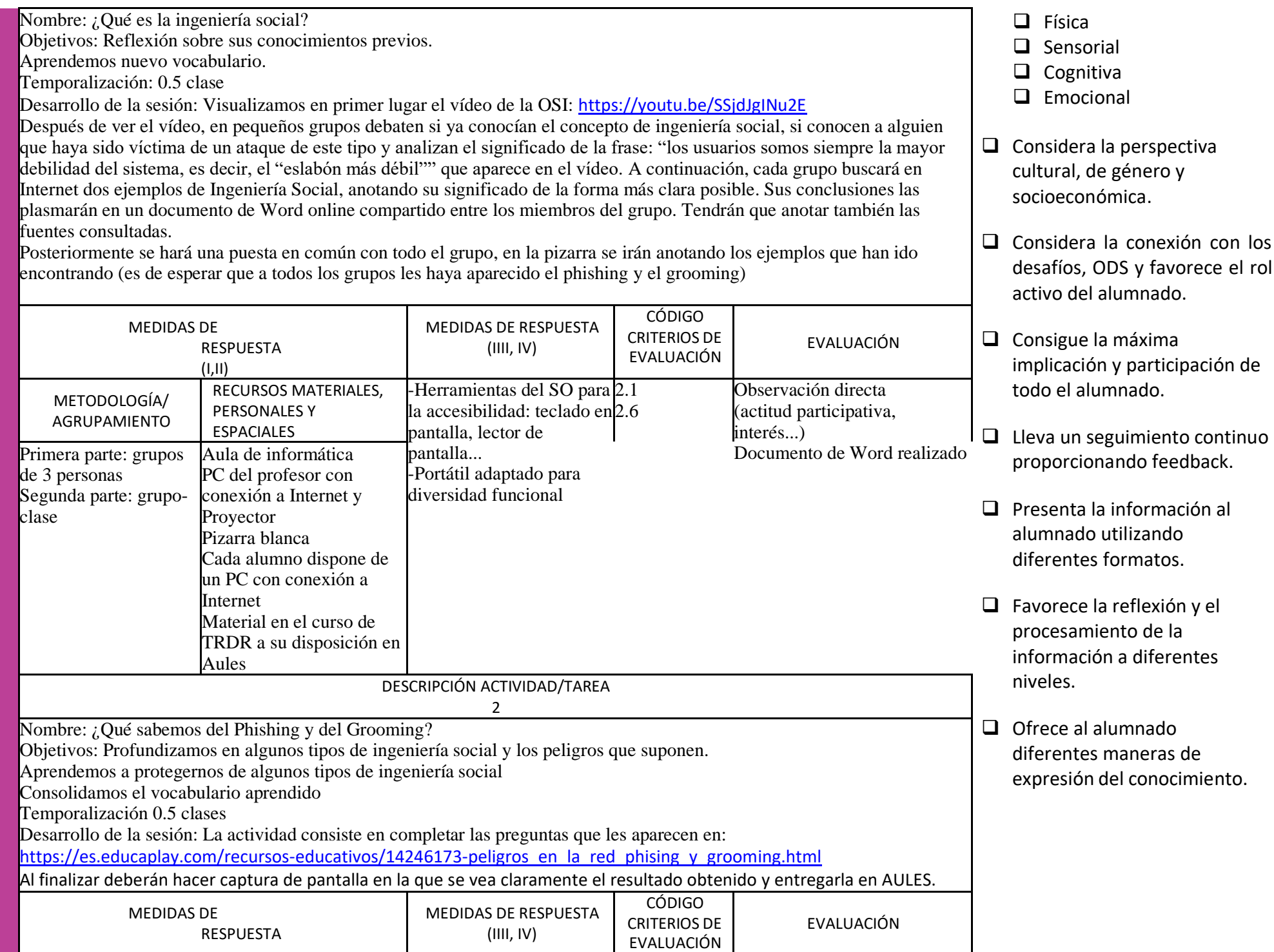

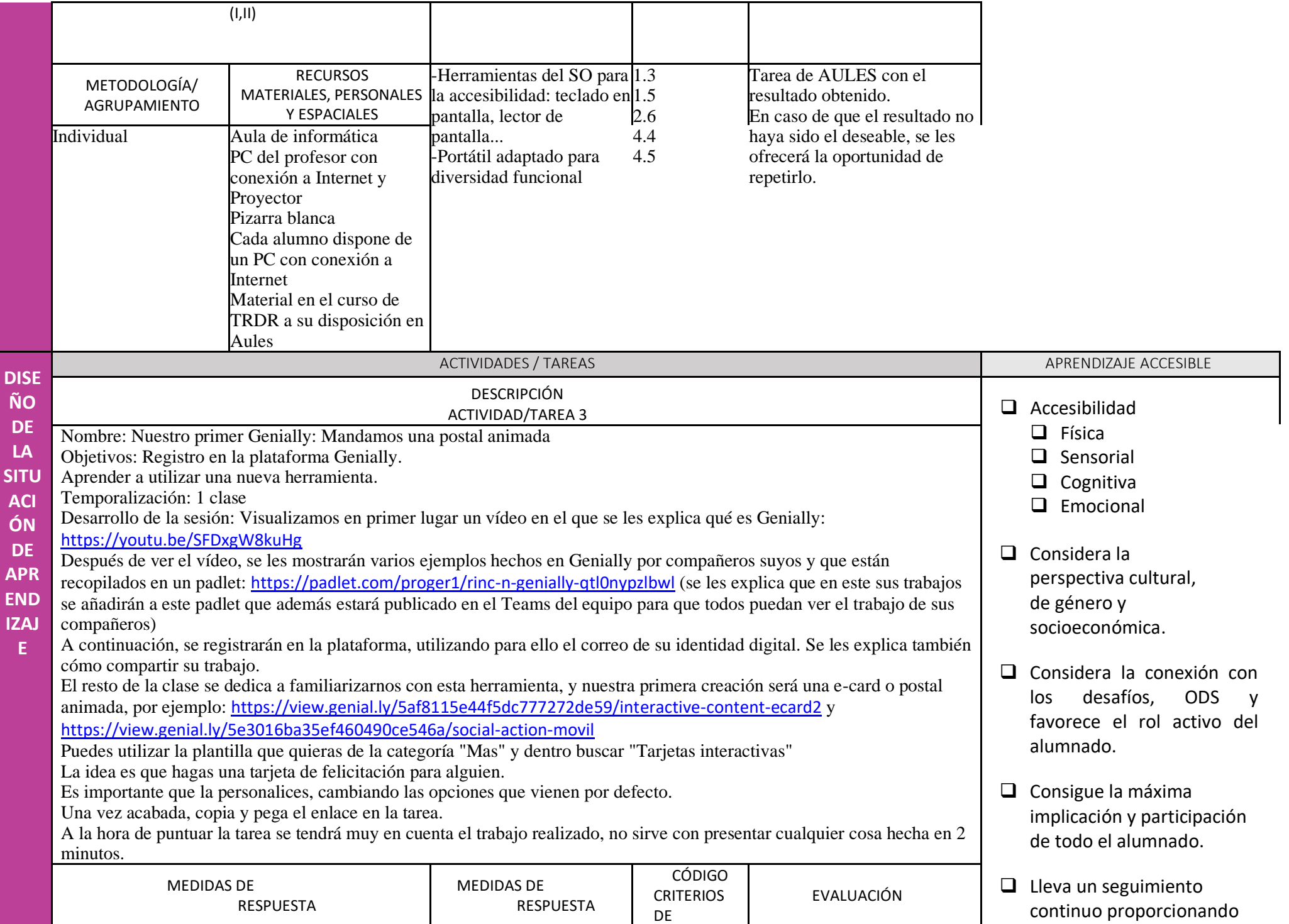

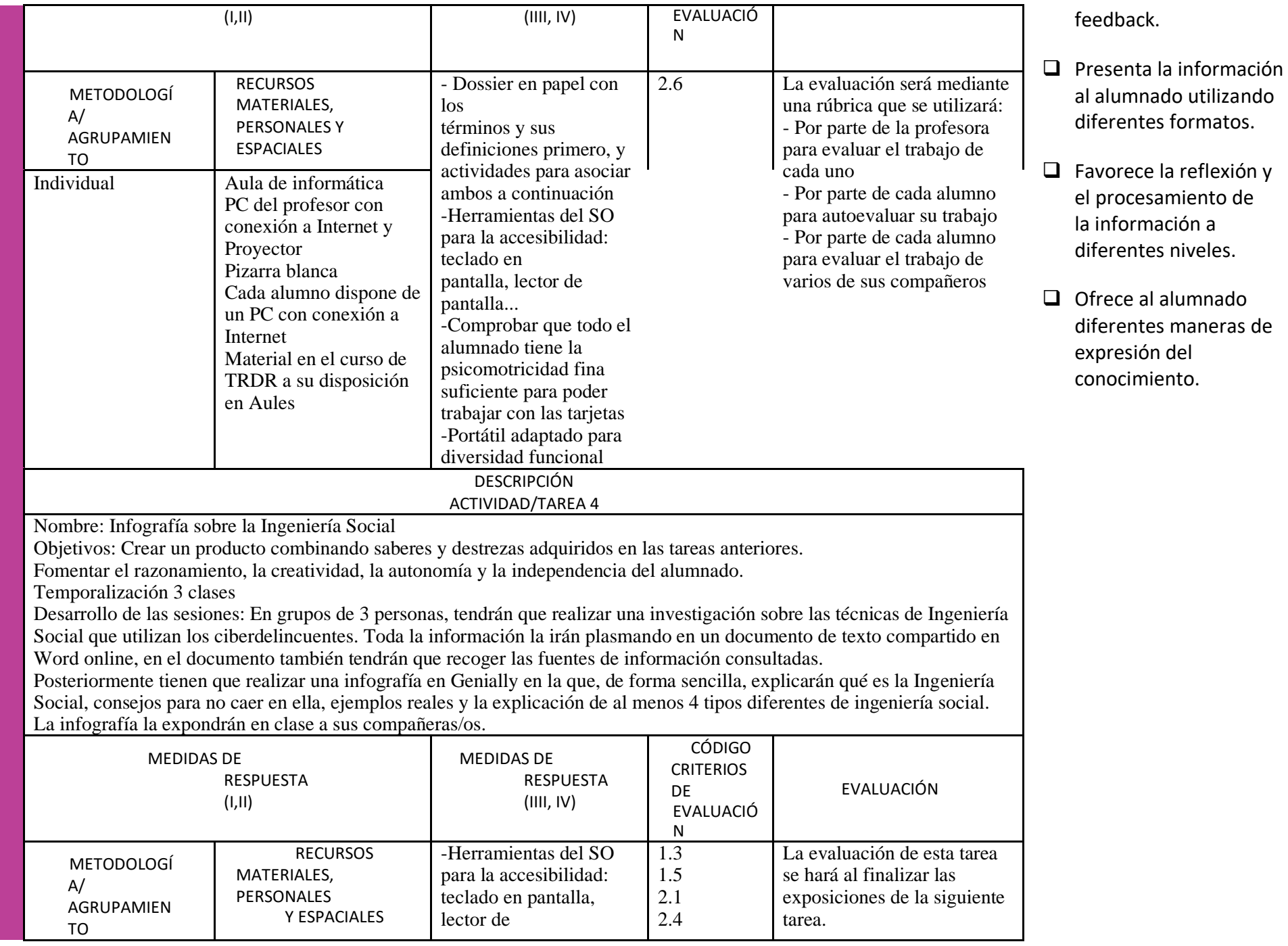

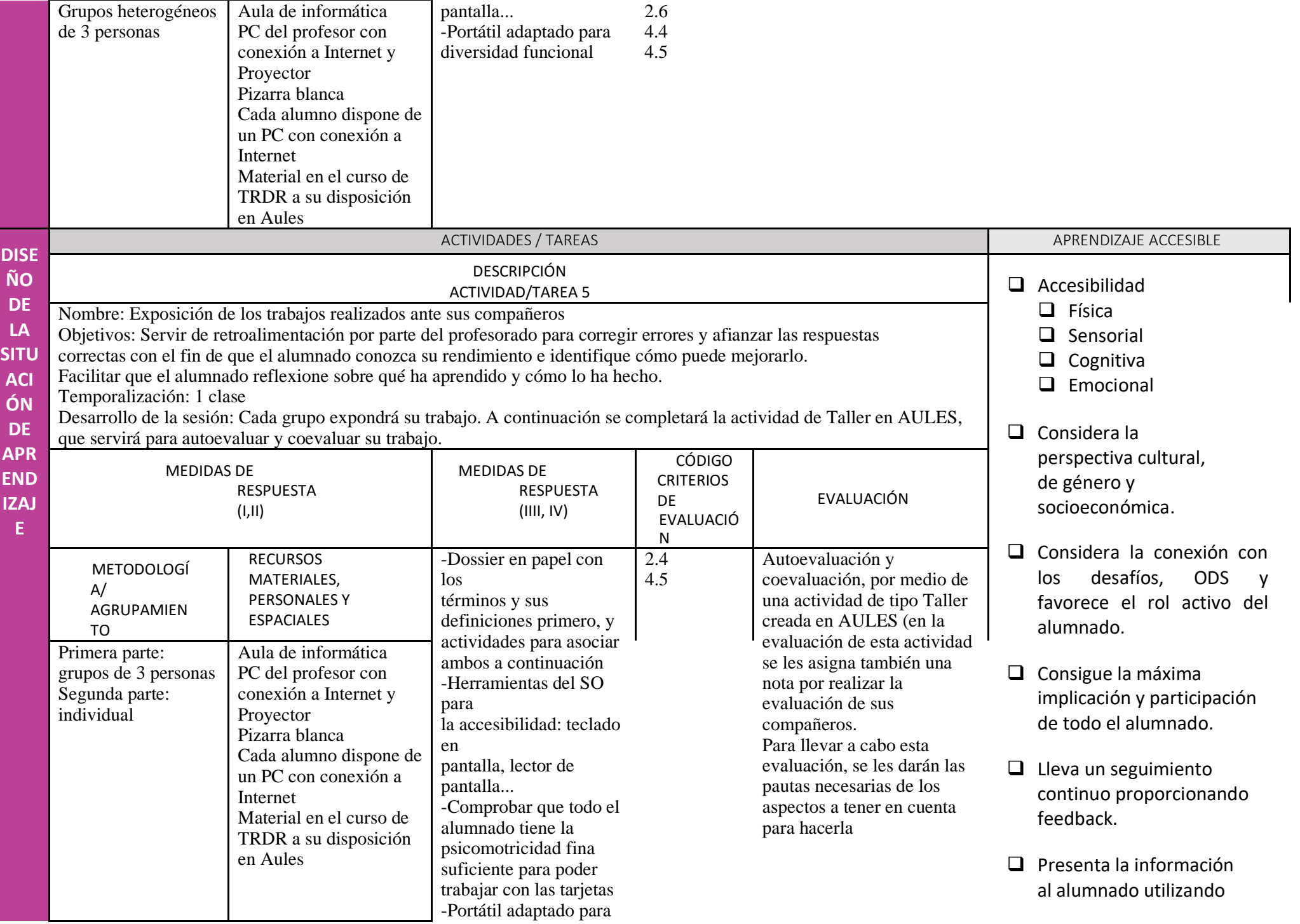

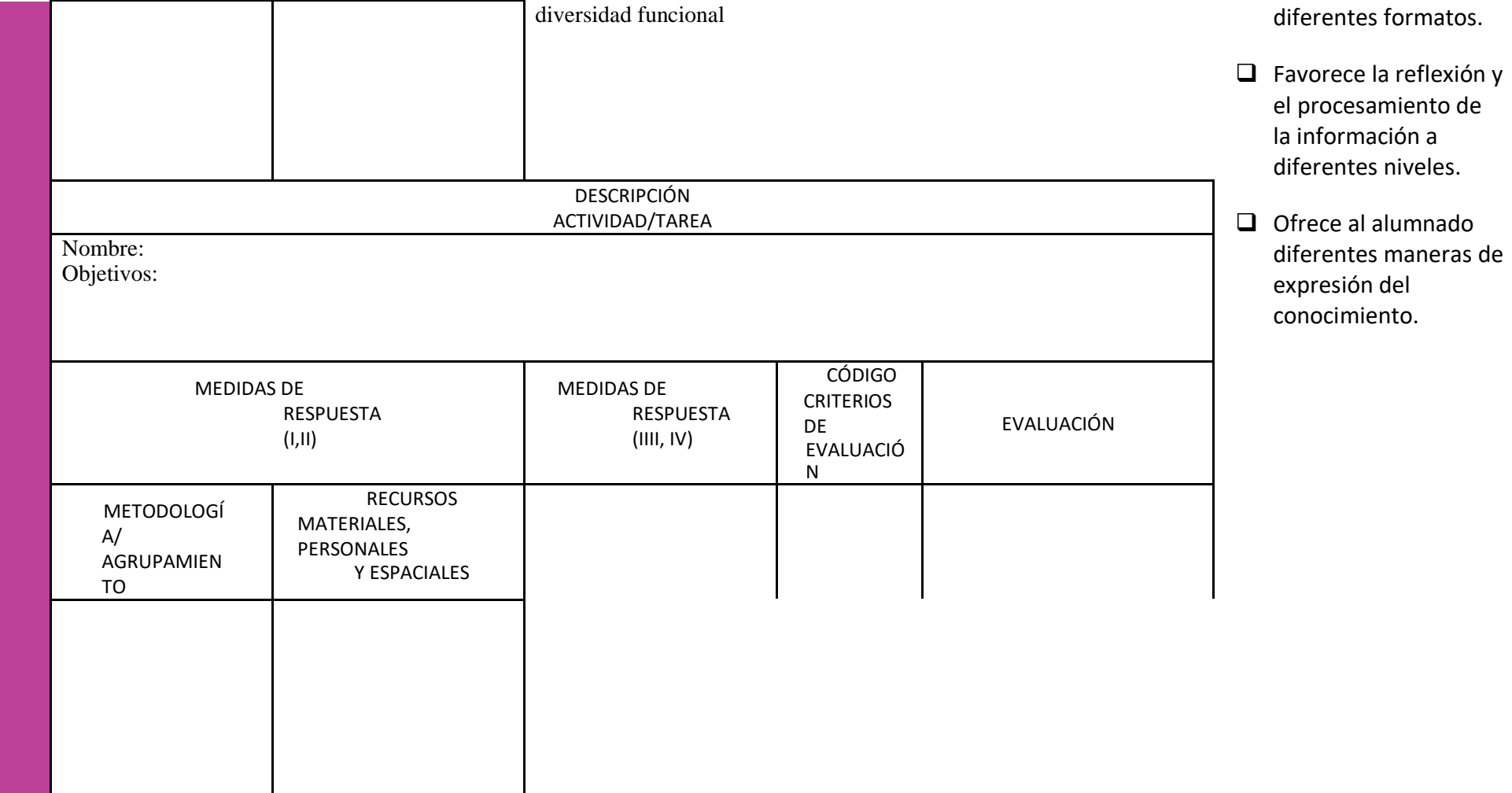